### **Bereits mit kleineren, stationär aufgestellten Amateurinstrumenten realisierbar : Transitbeobachtungen von Exoplaneten**

Autor(en): **Friedli, Anna Lea / Friedli, Thomas K.**

- Objekttyp: **Article**
- Zeitschrift: **Orion : Zeitschrift der Schweizerischen Astronomischen Gesellschaft**

Band (Jahr): **76 (2018)**

Heft 2

PDF erstellt am: **29.05.2024**

Persistenter Link: <https://doi.org/10.5169/seals-914017>

#### **Nutzungsbedingungen**

Die ETH-Bibliothek ist Anbieterin der digitalisierten Zeitschriften. Sie besitzt keine Urheberrechte an den Inhalten der Zeitschriften. Die Rechte liegen in der Regel bei den Herausgebern. Die auf der Plattform e-periodica veröffentlichten Dokumente stehen für nicht-kommerzielle Zwecke in Lehre und Forschung sowie für die private Nutzung frei zur Verfügung. Einzelne Dateien oder Ausdrucke aus diesem Angebot können zusammen mit diesen Nutzungsbedingungen und den korrekten Herkunftsbezeichnungen weitergegeben werden.

Das Veröffentlichen von Bildern in Print- und Online-Publikationen ist nur mit vorheriger Genehmigung der Rechteinhaber erlaubt. Die systematische Speicherung von Teilen des elektronischen Angebots auf anderen Servern bedarf ebenfalls des schriftlichen Einverständnisses der Rechteinhaber.

#### **Haftungsausschluss**

Alle Angaben erfolgen ohne Gewähr für Vollständigkeit oder Richtigkeit. Es wird keine Haftung übernommen für Schäden durch die Verwendung von Informationen aus diesem Online-Angebot oder durch das Fehlen von Informationen. Dies gilt auch für Inhalte Dritter, die über dieses Angebot zugänglich sind.

Ein Dienst der ETH-Bibliothek ETH Zürich, Rämistrasse 101, 8092 Zürich, Schweiz, www.library.ethz.ch

#### **http://www.e-periodica.ch**

Bereits mit kleineren, stationär aufgestellten Amateurinstrumenten realisierbar

# Transitbeobachtungen von Exoplaneten

**Non Anna Lea Friedli und Dr. Thomas K. Friedli** 

Noch vor 25 Jahren war die Wahrscheinlichkeit, extraterrestrisches Leben zu finden, verschwindend klein, kannte man doch nur ein einziges Planetensystem im Universum: unser eigenes. Doch diese Wahrscheinlichkeit ist seither stark gestiegen. Denn Planeten, die nicht wie Merkur, Venus, Erde und ihre fünf Kameraden um die Sonne kreisen, dern um irgendeinen der mehr als 100 Milliarden Sterne unserer Milchstrasse, entdeckt man seit 1995 immer häufi-Im Rahmen meiner Maturarbeit haben wir uns zum Ziel gesetzt, mindestens einen Durchgang eines Exoplaneten vor seinem Zentralstern zu beobachten, anhand des gemessenen Helligkeitsverlaufs die Umlaufszeit, die Grösse des Planeten und die Schiefe der Bahnebene zu bestimmen und die Ergebnisse in die tschechische Exoplanet Transit Database einzutragen.

Eine direkte Beobachtung eines Exoplaneten ist sehr aufwändig und den grössten erdgebundenen Teleskopen vorbehalten, da Exoplaneten keine eigene Leuchtkraft aufweisen und meistens vom Hoststern, den sie

umkreisen, überstrahlt werden. Die Mehrheit der Beobachtungen wird daher mittels indirekten methoden gemacht, deren bisher erfolgreichste die Transitmethode ist. Sie funktioniert allerdings nur bei denjenigen Exoplanetensystemen, die wir fast genau von der Kante her sehen. Die Transitmethode nutzt den Umstand aus, dass sich beim Durchgang des Exoplaneten vor der Sternscheibe die Helligkeit des Hoststerns leicht reduziert, ähnlich wie das beim Durchgang der Venus oder des Merkurs vor der Sonne der Fall ist (Abb. 2). Je grösser der Exoplanet, desto grösser ist der Helligkeitsrückgang, welcher als Transittiefe bezeichnet wird.

Die Transitbeobachtung eines planeten besteht also praktisch darin, dass vor, während und nach dem Durchgang vom Hoststern und sei-Umgebung in möglichst rascher Folge Aufnahmen mit einer kamera gemacht werden. Auf jeder Aufnahme wird nach der Beobachtung die Helligkeit des Hoststerns gemessen. Dies geschieht, indem eine Kreisblende über das Sternbildgelegt wird und die Helligkeit darin bestimmt wird. Aus einer zentrisch zur Kreisblende angeordneten Ringblende wird danach die Helligkeit des objektfreien hintergrundes gemessen und zur Korrektur der ermittelten rohen Sternhelligkeit innerhalb der blende verwendet. Aufgrund der di-

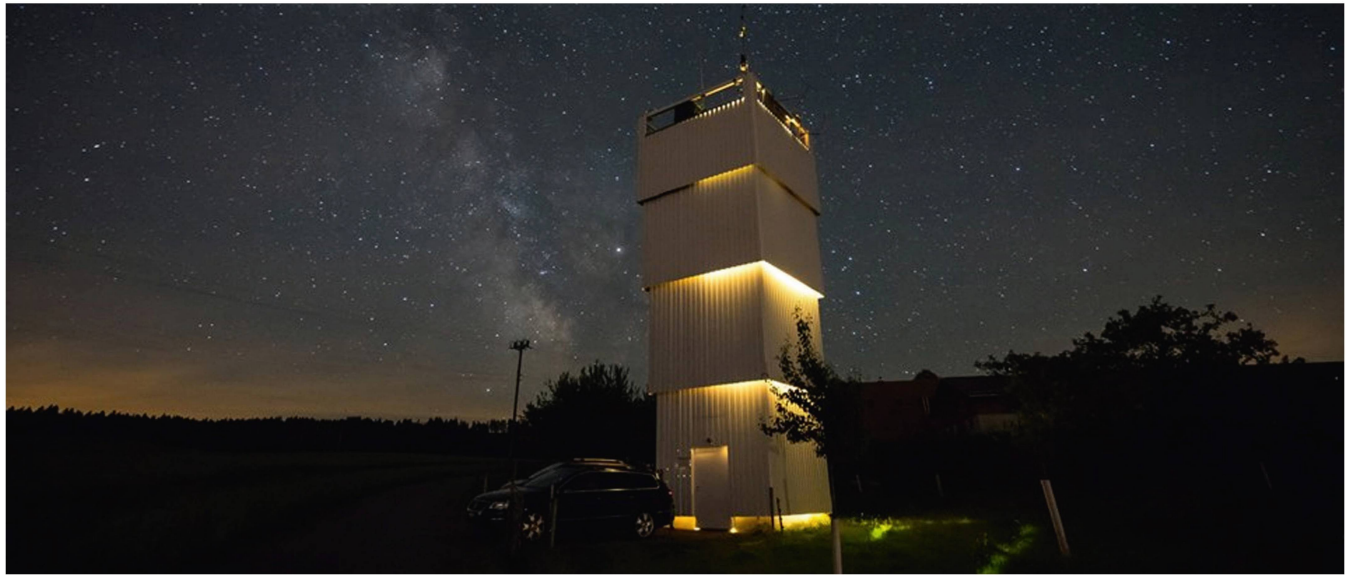

Abbildung 1: Der von innen beleuchtete Sonnenturm Uecht in Niedermuhlern vor dem Hintergrund der Milchstrasse. Der Sonnenturm Uecht beherbergt Instrumente für die Beobachtung der Sonne im Weisslicht und im Licht des einfach ionisierten Kalziums Ca II K sowie für Schmalband Astrofotografie und BVRI bzw. b, y Photometrie während der Nacht. Das Instrumentarium des Sonnenturms Uecht kann ohne Operateur vor Ort vollständig ferngesteuert werden.

#### Exoplaneten

Abbildung 2: Verschiedene Phasen beim Transit eines Exoplaneten vor nem Hoststern. Die Phase von <sup>1</sup> nach 2 wird als Ingress, die Phase von 4 nach 5 als Egress bezeichnet. Da Hoststerne wie die Sonne (im Bild rechts dargestellt) in der Scheibenmitte deutlich heller sind als am Rand (Randabschattung), nimmt die Helligkeit des Hoststerns zwischen Phase 2 und 3 weiter ab.

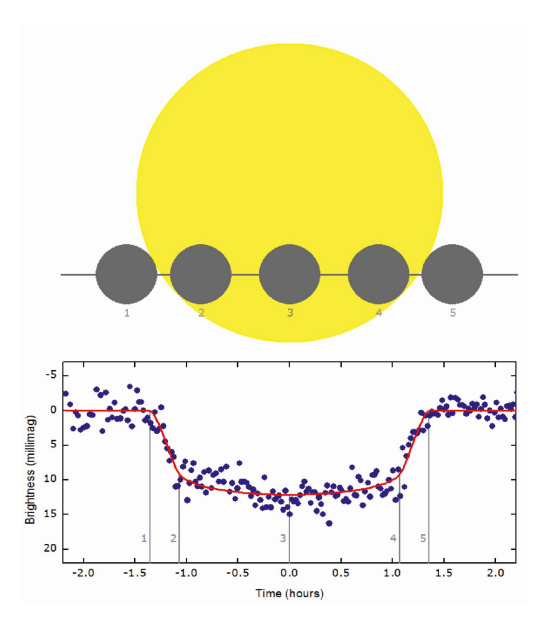

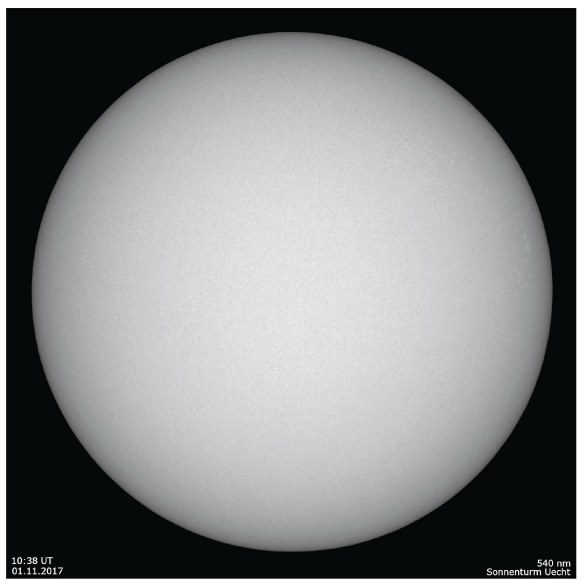

versen störenden Effekte der mosphäre sind Helligkeitsbestimmungen von Sternen sehr aufwändig. Daher misst man bei der Beobachtung von Exoplaneten die Helligkeitsdifferenz zwischen dem Hoststern und einigen wenigen sich auf der gleichen Digitalaufnahme denden Vergleichssternen (dieses Vorgehen bezeichnet man als differenzielle Blendenphotometrie). Die grafische Darstellung der zeitlichen Abfolge der Helligkeitsdifferenzen heisst Lichtkurve und zeigt den ligkeitsverlauf des Transits (Abb. 2). Aus der Transittiefe kann die Grösse des Exoplaneten berechnet werden. Aus den genauen Zeiten aus Anfang, Mitte und Ende des Durchgangs lassen sich zudem Störungen in der Umlaufbahn des Exoplaneten entdewomit man auf weitere bisher unbeobachtete Mitglieder des Exoplanetensystems schliessen kann.

#### Beobachtungsinstrument

Für die Beobachtungen konnte das Instrumentarium des Sonnenturms Uecht genutzt werden (Abb. 1), ches via TeamViewer vollständig ferngesteuert werden kann. Als nahmeteleskop diente ein Refraktor von William Optics mit 132 mm nung und 925 mm Brennweite. Das 3-linsige Objektiv mit einem FPL-53 Element bietet eine ausgezeichnete Farbreinheit. Um in der Kamera ein ebenes Bildfeld zu erhalten, wurde ein 3-Zoll-Flattener von TMB eingebaut. Der originale Okularauszug wurde durch einen motorisierten 3.5-Zoll-Feather-Touch Auszug von

Starizona ersetzt. Dieser bietet nebst der Möglichkeit zur Fernsteuerung auch eine höhere Stabilität und eine feinere Fokussierbewegung. Der fraktor ist zusammen mit vier weiteren Instrumenten auf einer GM3000-HPS-Montierung der italienischen Firma lOMicron aufgebaut. Die tierung stellt die präzise Ausrichtung des Instruments auf das tungsobjekt sicher und gleicht die tägliche Bewegung der Erde sowie die individuelle Bewegung der achtungsobjekte aus. Sie verfügt über hochpräzise Absolut-Encoder, welche eine korrekturlose Nachführung der Beobachtungsobjekte während mehreren Stunden ermöglichen. Die Steuerung des Instrumengeschieht mit Hilfe von drei PCs, welche sich in einem tungszimmer direkt unterhalb der Dachterrasse befinden. Als Kamera kommt eine monochrome QSI 683wgs-8 CCD-Kamera von Quantum Scientific Imaging zum Einsatz. Der elektronische Sensor-Chip von Kodak hat eine lichtempfindliche Fläche von 17.96 mal 13.52 mm mit 3'326 x 2'504 quadratischen Pixeln mit einer Kantenlänge von je 5.4 krometern. Das Bild deckt somit in Kombination mit dem Aufnahmeteleskop eine Fläche von 67 mal 50 Bogensekunden am Himmel ab. Das ist rund viermal die Fläche des monds oder der Sonne. Die Auflösung beträgt 1.2 Bogensekunden pro Pixel. Sterne werden aufgrund der Lichtbeugung am Objektiv sowie grund der Luftunruhe zu einem Scheibchen von rund 3 Pixeln messer verschmiert, wenn wir die Breite des Helligkeitsprofils auf hal¬

ber Höhe der Intensität messen. Diese Auflösung ist für die erforderlichen hochpräzisen photometrischen Messungen ideal. Das resultierende digitale Signal hat eine Tiefe von <sup>16</sup> bit. Somit können pro Pixel 65'536 Helligkeitsstufen (ADU) gestellt werden. Der Verstärkungsfaktor der Kamera beträgt rund 0.5 Elektronen/ADU. Pro Bildelement könnten theoretisch also rund 33'000 Elektronen gesammelt werden, doch wurde die Aufnahmekapazität der Pixel vom Hersteller aufrund 25'500 Elektronen begrenzt, um ein laufen der Elektronen in benachbarte Pixel zu verhindern. Der durch das Auslesen verursachte Fehler (das sogenannte Ausleserauschen) beträgt gemäss unseren Messungen rund <sup>9</sup> Elektronen pro Pixel. Der Chip wird aufrund -20 Grad Celsius gekühlt. Die spontane Freisetzung von Elektronen wird so pro Pixel auf rund 0.05 Elektronen pro Sekunde heruntergedrückt. Der Sensor ist empfindlich von kurzwelligem letten Licht bis ins langwellige Infrarot und besitzt ein Empfindlichkeitsmaximum bei rund 550 nm Wellenlänge, was im gelb-grünen Spektralbereich liegt. Die Quanteneffizienz beträgt dort etwa 57 %. Die Kamera ist zudem mit einem mechanischen Verschluss sowie einem fernsteuer-Filterrad für bis zu <sup>8</sup> Farbfilter ausgerüstet. Für die Beobachtung von Exoplaneten verwendeten wir einen Johnson-V-Filter mit einer zum Kamerachip passenden effektiven Wellenlänge von 550 nm. Vor dem Objektiv des Refraktors befindet sich der «Flip-Flat» von Alnitak Astrosystems. Der Deckel kann ferngesteuert Teleskop-Service - Kompetenz & TOP Preise

Der große Onlineshop für Astronomie, Fotografie und Naturbeobachtung mit über 6500 Angeboten!

## Teleskop-Service: Wir haben die Zukunft der Astrofotografie. CMOS Kameras von Atik und ZWO Imaging

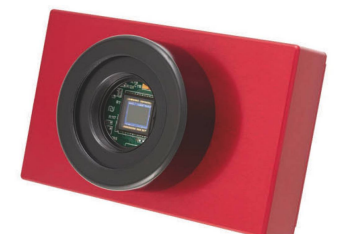

#### Atik InfinityM / InfinityC

Stellen Sie wunderschöne Astroaufnahmen von Nebeln und Galaxien, hochaufgelöste Planetenaufnahmen oder einen Videoflug über die Mondoberfläche her - ohne aufwendige Bildbearbeitung!

Ideal für Astrofotografie mit Einsteigerteleskopen und Dobsons, für Vorführungen uvm. Oder beobachten Sie LIVE am Bildschirm, wie das Deep-Sky-Objekt mit jeder Minute immer kontrastreicher und kräftiger wird.

Die Infinity ist ebenfalls ein vollwertiger Autoguider mit ST-4 Schnittstelle. Sensor: Sony ICX825 mit ExView Technologie, wahlweise monochrom oder color

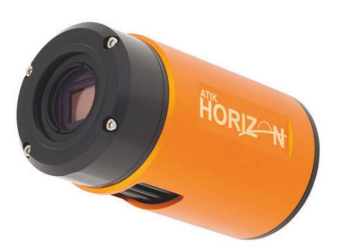

#### Atik HorizonM / HorizonC

Die ATIK Horizon Kamera verwendet einen hochmodernen CMOS Sensor von Panasonic mit unglaublicher Empfindlichkeit für Astrofotografie.

- -16-MP-4/3"-CMOS-Sensor, QE ca. 60%
- Leistungsstarke Peltierkühlung bis 40 °C unter Umgebung
- sehr hohe Empfindlichkeit auch in H-Alpha
- 256 MB DDR3-Image-Buffer kein Verstärkerglühen
- Quarz-Schutzglas mit vollem IR-Durchlaß

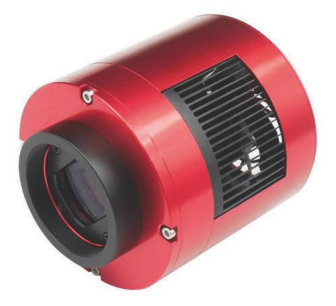

#### ASI294MCPRO

- Sony IMX294CJK Sensor
- $-23,2$  mm Diagonale, 4,63 µm Px.
- -4144x2822 Pixel
- Quanteneffizienz > 75 %!
- Full well capacity 63700 e-
- DDR Zwischenspeicher für
- stabileren Datentransport

#### ASI071MCPRO

- Sony IMX071 Sensor
- 28,4 mm Diagonale, 4,78 um Pixel
- 4944 x 3284 Pixel
- Wie ASI294 ebenfalls USB 3.0, beheiztes Sensorglas, Leistungsstarke Peltierkühlung, DDR Zwischenspeicher, T2 Anschluß, verschraubte Frontplatte

#### Neu von ZWO Imaging: gekühlte CMOS Kameras mit Vollformat-Sensoren

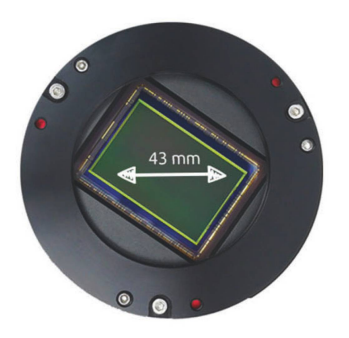

#### ASI094MCPRO

- Sony IMX094 Sensor
- 24x36 mm, 4,88 pm Pixel,
- 7376x4928 Px
- Quanteneffizienz: 56 %
- Ausleserauschen 2.1 e

#### ASI128MCPRO

- Sony IMX128 Sensor
- 24x36 mm, 5,97 pm Pixel
- 6032x4032 Px
- Quanteneffizienz: 53 %
- -Ausleserauschen 2.5 e

Beiden Kameras gemeinsam ist ein 14 Bit ADC, 256 MB DDR Pufferspeicher, Tilt-Adapter für die perfekte Einrichtung des Sensors, leistungsstarke Peltierkühlung bis 35°C unter Umgebungstemperatur. Dazu integrierte Anti-Tau-Heizung, USB 3.0 Schnittstelle uvm. Das alles bei einem Gewicht von nur 640 Gramm!

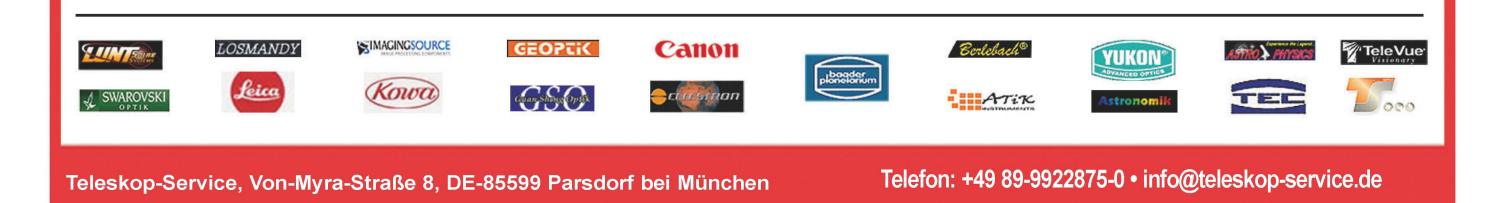

geöffnet und geschlossen sowie die integrierte Leuchtfolie zur nahme von Flats ein- und ausgeschaltet werden.

#### Steuerung der Beobachtungsinstrumente mit Maxim DL

Die Steuerung der grundlegenden Arbeiten, wie beispielsweise das Einund Ausschalten des Kuppellichts, das Öffnen und Schliessen der Kuppel, das Hochfahren und Ausschalder Montierung, das Parkieren der Instrumente sowie die steuerung des Flip-Flats erfolgt über vom Sonnenturm Uecht entwickelte JScript Skripts und ist vonjedem der drei Rechner im Beobachtungsraum aus möglich. Die Fernbedienung des Exoplaneteninstruments erfolgt doch nur von einem einzelnen Rechaus. Als Steuerungssoftware dient Maxim DL.

Hiermit können die Montierung, der Okularauszug, das Filterrad, die merakühlung sowie die CCD bedient werden. Besonders nützlich ist die Möglichkeit, Bildsequenzen zu nieren. Dies erleichtert die automatische Bildakquisition während der mehrstündigen, kontinuierlichen Beobachtung eines Exoplanetentransits.

#### Bildauswertung und modellierung mit AstrolmageJ

AstroImageJ (AIJ) ist eine kostenlose Software, die den ganzen nachgelagerten Arbeitsprozess von der Kalibrierung der Rohbilder über die Helligkeitsbestimmung bis zur dellierung der Lichtkurve in einem Paket vereint. Aus diesem Grund wurde AIJ in den letzten Jahren wohl für professionelle als auch für Amateurastronomen zum de facto Standard in der Auswertung von Exoplanetentransits. Das Programm kann über die Internetseite http:// www.astro.louisville.edu/software/astroimagej/ heruntergeladen werden. Zudem finden sich dort Links zu nem User Guide. Eine leicht verständliche Anleitung in die Exoplantenbeobachtung mittels AIJ kann über die Internetseite http://www. astrodennis.com/ heruntergeladen werden. Dort findet sich auch das für die Auswertung von Exoplanetentransits notwendige Konfigurationsfile für die erweiterten Lichtkurvendiagramme von AIJ.

Abbildung 3: Die Beobachtung des HAT-P-36 b erfolgte am 29.4.2017 von 22:43 bis 02:05 Uhr. HAT-P-36 b umkreist einen Stern der Spektralklasse G und ist ein Gasplanet, 1.83-mal so gross wie der Jupiter, mit einer Umlaufszeit von 1.3 Tagen. Der Hoststern befindet sich in den Jagdhunden unterhalb der Deichsel des grossen Wagens. Entdeckt wurde HAT-P-36 b 2011.

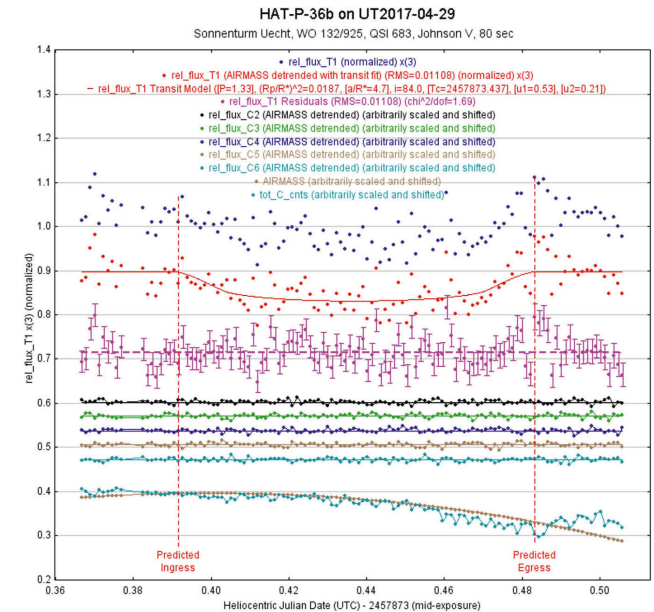

#### Planung, Beobachtung und Auswertung

Ein Transit eines Exoplaneten dau-3 bis 4 Stunden. Eine vollständige Beobachtungssequenz umfasst doch 4 bis 5 Stunden, da je 30 Minuten vor und nach dem eigentlichen Transit die unverfinsterte Helligkeit des Hoststerns gemessen werden muss. Die Beobachtung eines planetentransits muss daher sorgfälgeplant und auf die Möglichkeiten des Instrumentariums abgestimmt werden. Als Erstes muss entschiewerden, ob in der kommenden Nacht überhaupt beobachtet werden kann. Versprechen die Wetterprognosen durchgehend günstige Wetterbedingungen, so muss als nächstes

ein geeigneter Hoststern und ein geeigneter Exoplanet gefunden wie entschieden werden, wann mit den Vorbereitungsarbeiten begonnen werden muss. Alle diese offenen Fragen können mit Hilfe der Transitproauf der Internetseite der Exoplanet Transit Database wortet werden (http://var2.astro.cz/ ETD/). Für die weitere Planung müsder Zeitpunkt des Sonnenunterund allenfalls -aufgangs, sowie die Dämmerungszeiten nachgeschlagen werden. Der Sonnenuntergang bestimmt, ab wann die Kuppel geöffnet werden kann. Die astronomische Dämmerung gibt den frühesten punkt der ersten wissenschaftlich verwertbaren photometrischen sung an. Bis dahin müssen die Kali-

Abbildung 4: Die Beobachtung des Qatar-1 b erfolgte am 17.6.2017 von 00:28 bis 04:06 Uhr. Der Qatar-1 b umkreist einen Stern der Spektralklasse G und ist ein Gasplanet, 1.29-mal so gross wie der Jupiter, mit einer Umlaufszeit von 1.4 Tagen. Der Hoststern befindet sich zwischen dem Sternbild des Drachens und des Cepheus. Entdeckt wurde Qatar-1 b 2010.

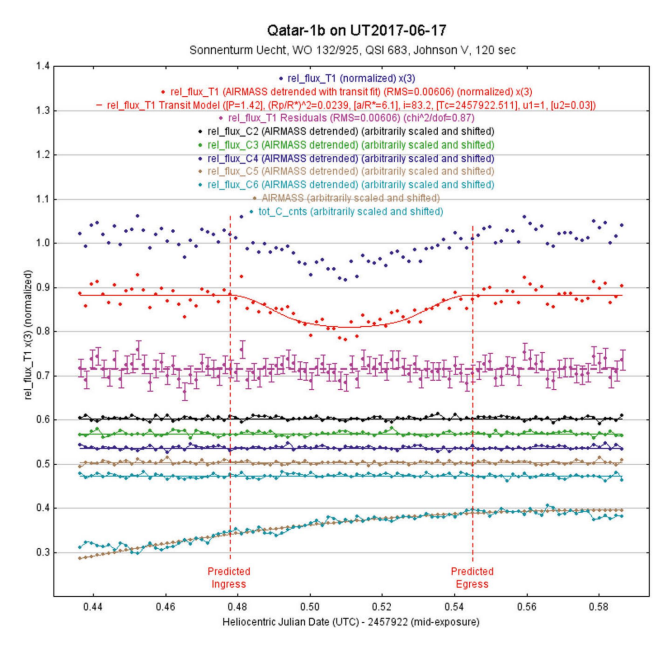

#### Exoplaneten

brierbilder (Bias, Darks, Flats) genommen und die Kamera fokussiert sein. Auch sollten Testaufnahder Zielregion aufgenommen, der Hoststern identifiziert und die Belichtungszeit optimiert worden sein. In den Sommermonaten muss allerdings schon früher begonnen werden, da ansonsten zu wenig bereitungszeit zur Verfügung steht. Ein Fokussieren an einem hellen Stern ist meistens schon kurz nach Sonnenuntergang möglich. Nachdem ein geeigneter Kandidat ausgewählt worden ist und die optimale tungszeit bekannt ist, kann eine auautomatische Bildsequenz aufgesetzt und gestartet werden, welche vor, während und nach dem Transit tinuierlich Aufnahmen macht. Die Auswertung der gewonnenen Bildseerfolgt in AIJ. Es ermöglicht in einem Arbeitsgang die Kalibrierung der Rohbilder, die Extraktion der Helligkeiten des Hoststerns und der Vergleichssterne, die Modellierung einer Lichtkurve aus den berechnedifferentiellen Helligkeiten und ihren Messfehlern. In den Abbildun-3, 4 und 5 sind die modellierten Lichtkurven von drei Exoplanetentransits wiedergegeben, welche wir am Instrumentarium des Sonnenturms Uecht im Jahr 2017 beobachten konnten.

#### Workshop Exoplaneten

Am 3. März 2018 trafen sich auf ladung der Rupolf Wolf Gesellschaft 14 interessierte Amateurastronominnen und Amateurastronomen im Seminarraum des Observatoriums Zimmerwald zu Weiterbildung und Abbildung 5: Die Beobachtung des HAT-P-23 b erfolgte am 16.10.2017 von 21:00 bis 00:25 Uhr. HAT-P-23 b umkreist einen Stern der Spektralklasse G und ist ein Gasplanet, 2.07-mal so gross wie der Jupiter, mit einer Umlaufszeit von 1.2 Tagen. Der Hoststern befindet sich im Sternbild des Delphins zwischen dem Delphin und Atair. Entdeckt wurde HAT-P-23 b 2010.

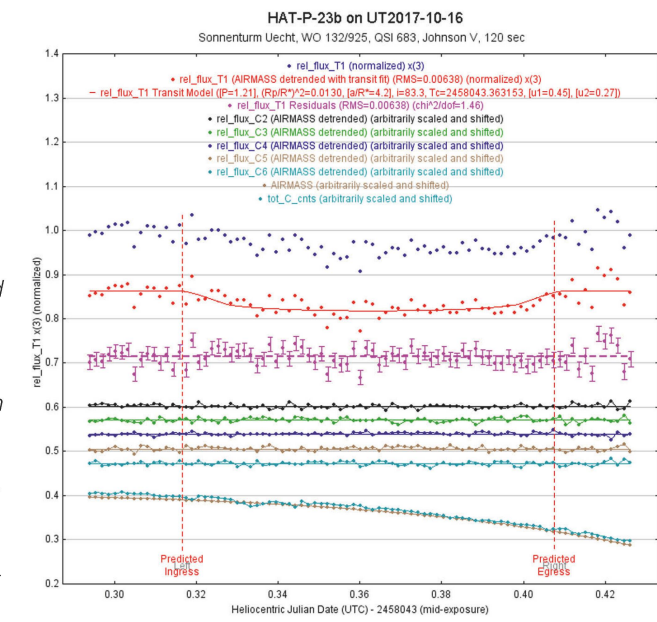

Gedankenaustausch. Es zeigte sich, dass ein gewisses Interesse besteht, Exoplaneten zu beobachten. Man einigte sich, im laufenden Jahr <sup>2</sup> obachtungskampagnen durchzuführen, eine von April bis Juni und eine von August bis Oktober.

Ziel der Kampagnen ist die gemeinsame oder individuelle Beobachtung von  $1-2$  Exoplaneten und das Ausloten der Detektionsgrenzen des Equipments. Auf dem Sonnenturm Uecht werden am 14. April und am 16. Juni 2018 gemeinsame tungsabende durchgeführt. Am 25. August und am 20. Oktober 2018 den ExoHöcks statt, um die Beobachtungen gemeinsam auszuwerten. Weitere Interessenten sind herzlich willkommen.

# estimatur di alternatur di alternatur di alternatur di alternatur di alternatur di alternatur di alternatur di<br>Literatur

- I Collins, K. A.: AstrolmageJ 2.4.1. User Guide plus Getting Started with Differential Photometry.
- **I** COLLINS, K. A., KIELKOPF, J. F., STASSUN, K. G. & HESSMAN, F. V., 2017: AJ, 153, 77 90
- **I** Conti, D. M., 2017: A Practical Guide to Exoplanet Observing. Revision 3.1b. Oktober 2017
- I Exoplanet Transit Database: http://var2.astro.cz/ETD/
- I Website des Sonnenturms Uecht: http://www.solarpatrol.ch
- I Variable Star Observers Switzerland: http://www.variables.ch

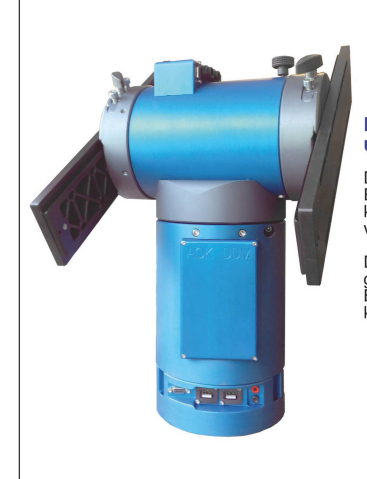

## AOK DDM

#### Montierungen mit Direktantrieb ohne Abnutzungserscheinungen und immer absolut Spielfrei. Bogensekundengenaue Nachführung.

Der Direktantrieb bietet eine wirklich bogensekundengenaue Nachführung mit einer<br>Elektronik, die auch im öffentlichen Betrieb keine Schwächen zeigt. Sie müssen<br>keine Angst mehr haben das der Antrieb Schaden nehmen oder die

Die Azimutalversion bietet zudem viel mehr Platz in der engen Sternwarte und<br>grössere Teleskope können so montiert werden. Dies ist gerade für der<br>Besucherbetrieb die optimalste Lösung. Mit einem systeminternen Bildfeldrot

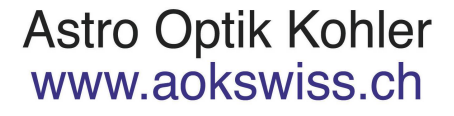

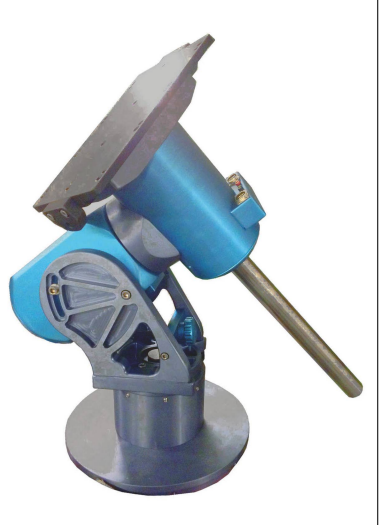

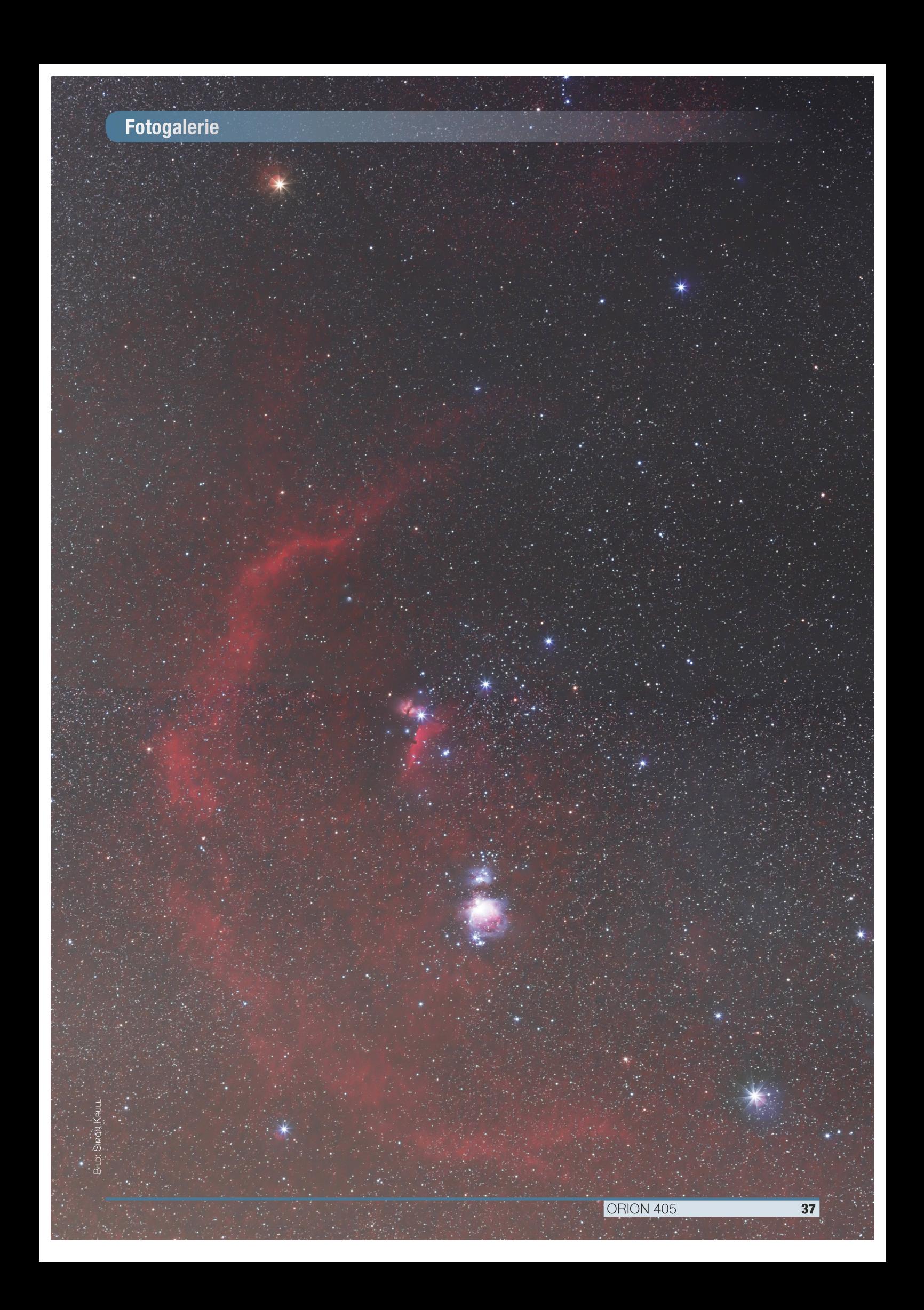